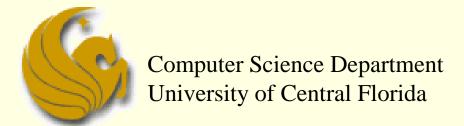

COP 3502 – Computer Science I

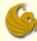

- Quick Sort
  - Most common sort used in practice
  - Why?
    - cuz it is usually the quickest in practice!
  - Quick Sort uses two main ideas to achieve this efficiency:
  - 1) The idea of making partitions
  - Recursion
  - Let's look at the partition concept...

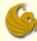

- Quick Sort Partition
  - A partition works as follows:
  - Given an array of n elements
    - You must manually select an element in the array to partition by
    - You must then compare ALL the remaining elements against this element
    - If they are greater,
      - Put them to the "right" of the partition element
    - If they are less,
      - Put them to the "left" of the partition element

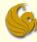

#### Quick Sort – Partition

#### A partition works as follows:

- Once the partition is complete, what can we say about the position of the partition element?
- We can say (we KNOW) that <u>the partition element is</u>
   <u>in its CORRECTLY sorted location</u>
- In fact, after you partition the array, you are left with:
  - all the elements to the <u>left</u> of the partition element, in the array, that still need to be sorted
  - all the elements to the <u>right</u> of the partition element, in the array, that still need to be sorted
- And if you sort those two sides, the entire array will be sorted!

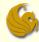

#### Quick Sort

- Partition:
  - Essentially breaks down the sorting problem into two smaller sorting problems
    - ...what does that sound like?
- Code for Quick Sort (at a real general level):
  - 1) Partition the array with respect to a random element
  - Sort the left part of the array using Quick Sort
  - Sort the right part of the array using Quick Sort
- Notice there is no "merge" step like in Merge Sort
  - at the end, all elements are already in their proper order

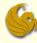

#### Quick Sort

- Code for Quick Sort (at a real general level):
  - 1) Partition the array with respect to a random element
  - 2) Sort the left part of the array using Quick Sort
  - 3) Sort the right part of the array using Quick Sort
- Quick Sort is a recursive algorithm:
  - We need a base case
    - A case that does NOT make recursive calls
  - Our base case, or terminating condition, will be when we sort an array with only one element
    - We know the array is already sorted!

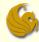

- Quick Sort
  - Let S be the input set.
  - 1. If |S| = 0 or |S| = 1, then return.
  - 2. Pick an element v in S. Call v the partition element.
  - 3. Partition  $S \{v\}$  into two disjoint groups:
    - $S_1 = \{x \in S \{v\} \mid x \le v\}$
    - $S_2 = \{x \in S \{v\} \mid x \ge v\}$
  - 4. Return { quicksort(S<sub>1</sub>), v, quicksort(S<sub>2</sub>) }

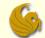

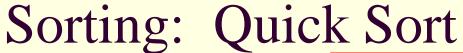

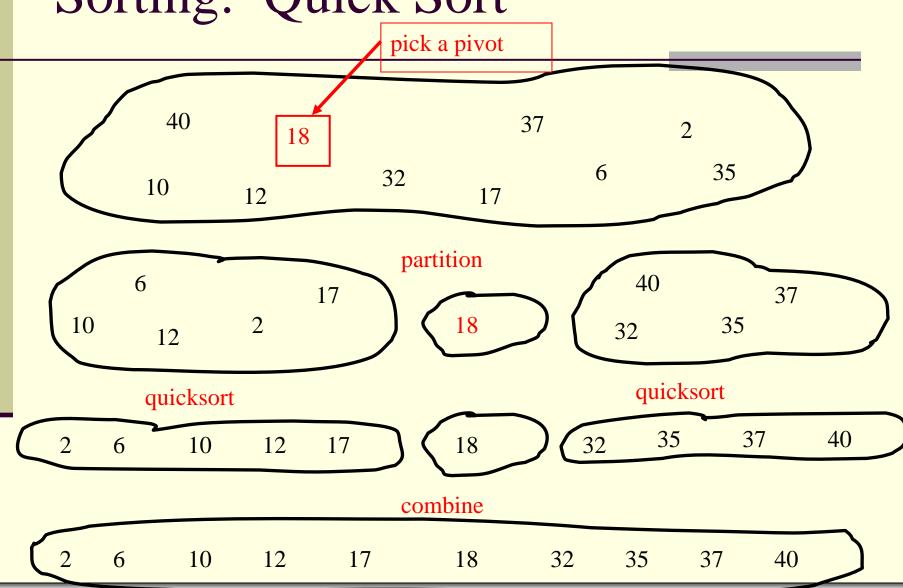

page 8

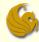

- The idea of "in place"
  - In Computer Science, an "in-place" algorithm is one where the output usually overwrites the input
    - There is more detail, but for our purposes, we stop with that
  - Example:
    - Say we wanted to reverse an array of n items
      - Here is a simple way to do that:

```
function reverse(a[0..n]) {
    allocate b[0..n]
    for i from 0 to n
        b[n - i] = a[i]
    return b
}
```

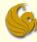

- The idea of "in place"
  - Example:
    - Say we wanted to reverse an array of n items
      - Here is a simple way to do that:

```
function reverse(a[0..n]) {
    allocate b[0..n]
    for i from 0 to n
        b[n - i] = a[i]
    return b
}
```

- Unfortunately, this method requires O(n) extra space to create the array b
  - And allocation can be a slow operation

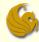

- The idea of "in place"
  - Example:
    - Say we wanted to reverse an array of n items
    - If we no longer need the original array a
    - We can <u>overwrite it</u> using the following <u>in-place algorithm</u>

```
function reverse-in-place(a[0..n])
    for i from 0 to floor(n/2)
        swap(a[i], a[n-i])
```

- Many Sorting algorithms are in-place algorithms
- Quick sort is NOT an in-place algorithm
- BUT, the Partition algorithm can be in-place

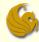

- How to Partition "in-place"
  - Consider the following list of values that we want to partition

|--|

- Let us assume for the time being that we will partition based on the first element in the array
- The algorithm will partition these elements "in-place"

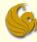

How to Partition "in-place"

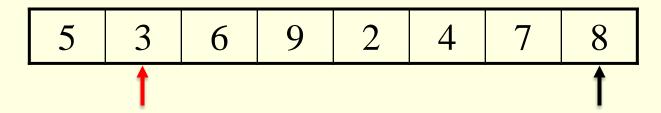

- Here's how the partition will work:
  - Start two counters, one at index one and one at index 7
    - The last element in the array
  - Advance the left counter forward until an element greater than the partition element is encountered
  - Advance the right counter backwards until a value less than the pivot is encountered

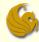

How to Partition "in-place"

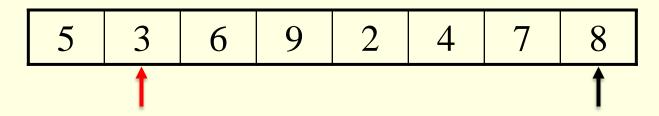

After these two steps are performed, we have:

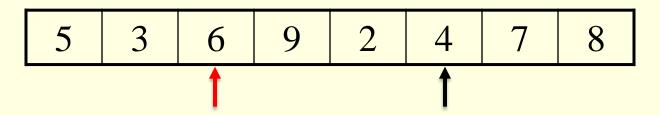

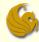

How to Partition "in-place"

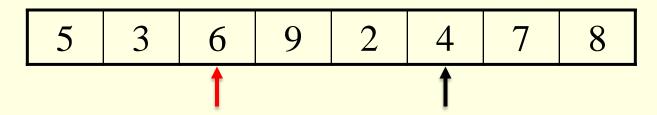

We know that these two elements are on the "wrong" side of the array ...so SWAP them!

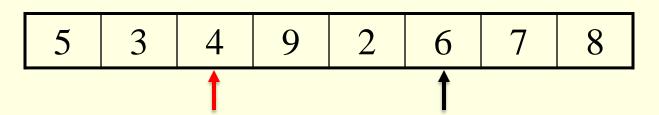

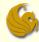

How to Partition "in-place"

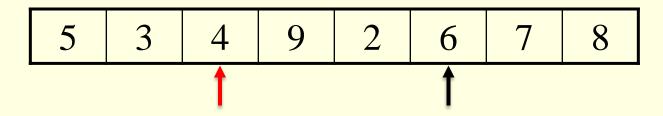

Now continue to advance the pointers as before

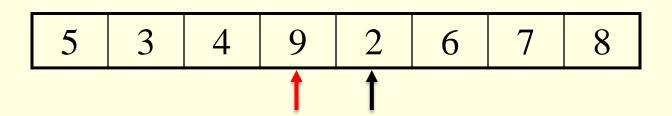

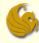

How to Partition "in-place"

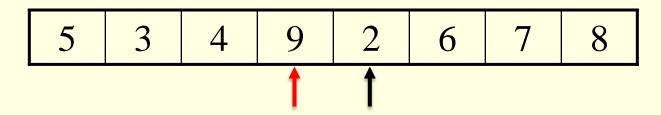

Then SWAP as before:

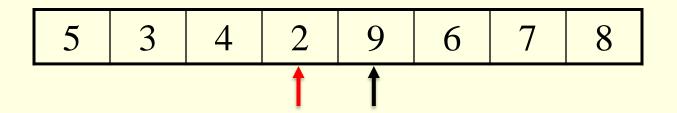

At some point, the counters will cross over each other

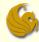

How to Partition "in-place"

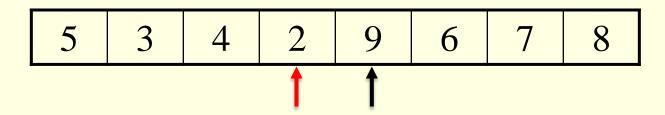

Again, advance the pointers as before

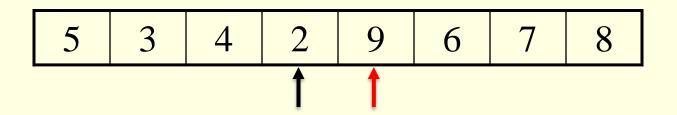

So we see that the counters crossed over each other

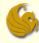

How to Partition "in-place"

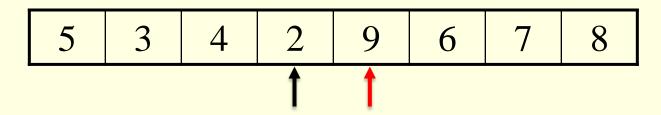

Now, SWAP the value stored in the original right counter (black arrow) with the partition element

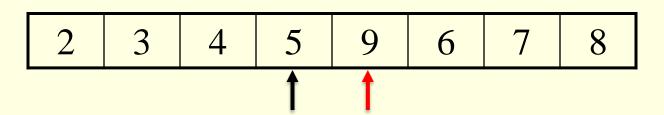

 Finally, RETURN the index the five is stored in (the right pointer) to indicate where the partition element ended up

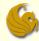

#### Partition Code

```
int partition(int* vals, int low, int high) {
        int temp;
        int i, lowpos;
        // A base case that should never really occur.
        if (low == high) return low;
        // Pick a random partition element and swap it into index low.
        i = low + rand()%(high-low+1);
        temp = vals[i];
        vals[i] = vals[low];
        vals[low] = temp;
        // Store the index of the partition element.
        lowpos = low;
        // Update our low pointer.
        low++;
```

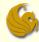

#### Partition Code

```
// Run Partition so long as low and high counters don't cross.
while (low <= high) {</pre>
        // Move the low pointer forwards.
        while (low <= high && vals[low] <= vals[lowpos]) low++;</pre>
        // Move the high pointer backwards.
        while (high >= low && vals[high] > vals[lowpos]) high--;
        // Now swap the values at those two pointers.
        if (low < high)</pre>
                 swap(&vals[low], &vals[high]);
// Swap the partition element into it's correct location.
swap(&vals[lowpos], &vals[high]);
return high; // Return the index of the partition element.
```

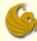

#### Quick Sort Code

```
void quicksort(int* numbers, int low, int high) {
        // Only have to sort if we are sorting more than one number
        if (low < high) {</pre>
                // Partition the elements
                // Parition function returns the index of the
                // partition element. Saved into "split".
                int split = partition(numbers,low,high);
                // Recursively Quick Sort the left side
                quicksort(numbers,low,split-1);
                // Recursively Quick Sort the right side
                quicksort(numbers,split+1,high);
```

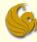

- Choosing a Partition Element
  - For correctness, we can choose any pivot.
  - For efficiency, one of following is best case, the other worst case:
    - pivot partitions the list roughly in half
    - pivot is greatest or least element in list
  - Which case above is best?
    - Clearly, a partition element in the middle is ideal
    - As it splits the list roughly in half
  - But we don't know where that element is
  - So we have a few ways of choosing pivots

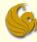

#### Choosing a Partition Element

- first element
  - bad if input is sorted or in reverse sorted order
  - bad if input is nearly sorted
  - variation: particular element (e.g. middle element)
- random element
  - You could get lucky and choose the middle element
  - You could be unlucky and choose the smallest or greatest element
    - Resulting in a partition with ZERO elements on one side
- median of three elements
  - choose the median of the left, right, and center elements

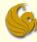

- Choosing a Partition Element
  - median of three elements
    - choose the median of the left, right, and center elements
    - There is extra expense with this method
      - Picking three values
      - Doing three comparisons
    - But if the array is large, doing this little extra work will be small compared to the gains of a better partition
  - You could also pick the median of 5 or 7 elements
    - The more you pick the better partition you get

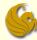

#### Brief Interlude: FAIL Picture

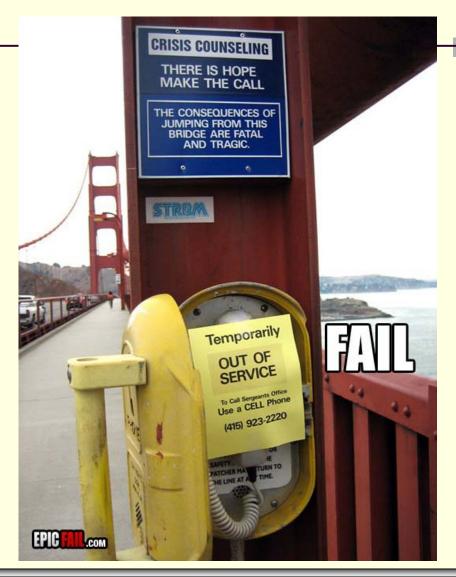

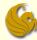

## Daily UCF Bike Fail

Finding new and innovative ways to get your bike stolen!

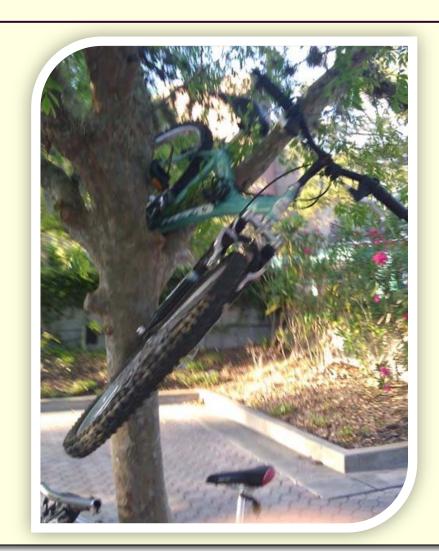

Courtesy of Benjamin Stanchina

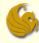

- Quick Sort Analysis
  - This is more difficult to do than Merge Sort
    - Why?
    - With Merge Sort, we knew that our recursive calls <u>always</u> had equal sized inputs
      - Remember: we would split the array of size n into two arrays of size n/2 (so the smaller arrays were always the same size)
  - How is Quick Sort different? (more difficult?)
    - Each recursive call of Quick Sort could have a different sized set of numbers to sort
      - Because the size of the sets is based on our partition element
      - If partition element is in the middle, each set has about half
      - Otherwise, one set is large and one is small

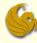

- Quick Sort Analysis
  - Location of partition element determines difficulty
  - 1) If we get lucky
    - and the partition element is ALWAYS in the middle:
    - Then this is the BEST case
      - As we will always be <u>halving</u> the amount of work left
  - 2) If we are unlucky:
    - and we ALWAYS choose the first or the last element in the list as our partition
    - Then this is the WORST case
      - As we will have not really sorted anything
      - We simply reduced the 2-be-sorted amount by 1

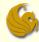

- Quick Sort Analysis
  - Location of partition element determines difficulty
  - 3) If we are neither lucky or unlucky:
    - Most likely, we will have some great partitions
    - Some bad partitions
    - And some okay partitions
  - So we need to analyze each case:
    - Best case
    - Average case
    - Worst case

And we **omit** the Average Case due to its difficulty.

\*You'll get to see it in CS2.

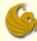

- Quick Sort Analysis
  - Analysis of Best Case:
    - As mentioned, in the best case, we get a perfect partition every single time
    - Meaning, if we have n elements before the partition,
      - we "luckily" pick the middle element as the partition element
      - Then we end up with n/2 1 elements on each side of the partition
    - So if we had 101 unsorted elements
      - we "luckily" pick the 51<sup>st</sup> element as the partition element
      - Then we end up with 50 elements smaller than this element, on the left
      - And 50 elements, greater than this element, on the right

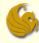

- Quick Sort Analysis
  - Analysis of Best Case:
    - Again, here are the steps of Quick Sort:
      - 1) Partition the elements
      - Quick Sort the smaller half (recursive)
      - 3) Quick Sort the larger half (recursive)
    - So at each recursive step, the input size is <u>halved</u>
    - Let T(n) be the running time of Quick Sort on n elements
      - And remember that Partition runs on O(n) time
    - So we get our recurrence relation for the best case:
      - T(n) = 2\*T(n/2) + O(n)
        - This is the same recurrence relation as Merge Sort
      - So in the best case, Quick Sort runs in O(nlogn) time

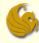

- Quick Sort Analysis
  - Analysis of Worst Case:
    - Assume that we are horribly unlucky
    - And when choosing the partition element, we somehow end up always choosing the greatest value remaining
    - Now for this worst case:
      - How many times will the Partition function run?
        - Think: when we choose the greatest element (for example)
        - We have the partition element, then ALL other elements are to the left in one partition
        - The "partition" to the right will have ZERO elements
      - So Partition will run n-1 times
        - The first time results in comparing n-1 values, then comparing n-2 values the second time, followed by n-3, etc.

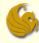

- Quick Sort Analysis
  - Analysis of Worst Case:
    - How many times will the Partition function run?
      - Partition will run n-1 times
        - The first time results in comparing n-1 values, then comparing n-2 values the second time, followed by n-3, etc.
    - When we sum the number of compares, we get:
      - 1 + 2 + 3 + ... + (n 1)
      - You should know what this equals:

$$\frac{(n-1)n}{2}$$

■ Thus, the worst case running time is O(n²)

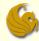

- Quick Sort Analysis
  - Summary:
    - Best Case: O(nlogn)
    - Average Case: O(nlogn)
    - Worst Case: O(n²)
  - Compare Merge Sort and Quick Sort:
    - Merge Sort: guaranteed O(nlogn)
    - Quick Sort: best and average case is O(nlogn) but worst case is O(n²)

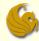

# **WASN'T** THAT THE GREATEST!

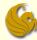

## Daily Demotivator

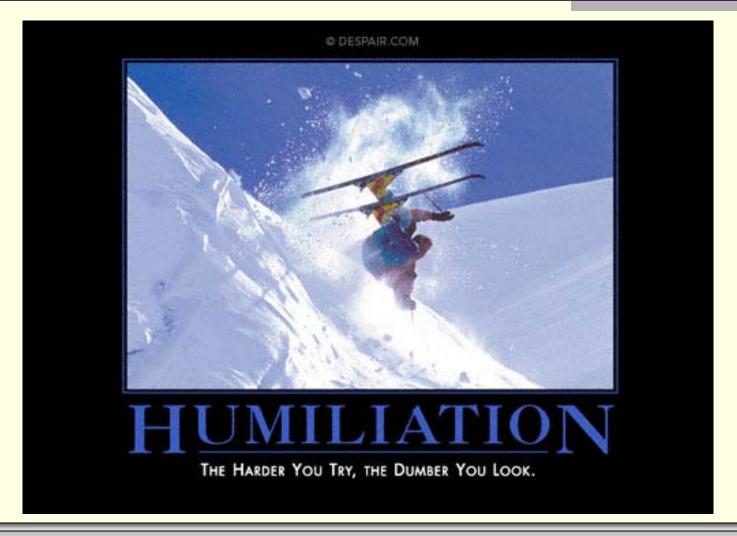

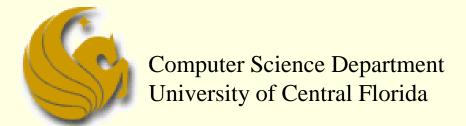

COP 3502 - Computer Science I